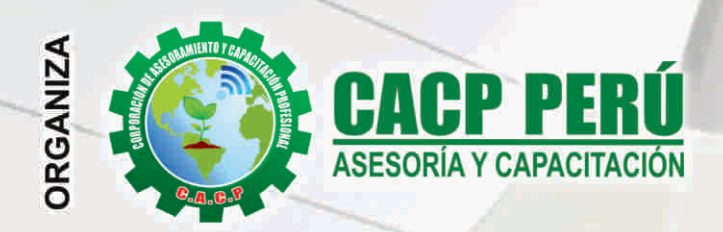

Actualizate, Perfeccionate y Especializate con CACP-DERM

Sede:

CHIMBOTE

## **CURSO**

# ® 019

NIVELES: BÁSICO - INTERMEDIO - AVANZADO

# **PONENTE**

### Ing. Edilberto Chávez Fernández

√Ingeniero en Computación y de Sistemas, con Certificación Internacional Microsoft/Learning Certiport- Microsoft Office Specialist Master (MOSM) capacitador in house de diferentes empresas.

**Modalidades: PRESENCIAL VIRTUAL Full HD** 1080

**SÁBADOS 3:00 PM - 7:00 PM** 

**INICIO** 

#### **INFORMES E INSCRIPCIONES**

**SEDES** 

#### Sede HUANCAYO

Calle Real Nº 122 Distrito Huancayo-Provincia Huancayo (Referencia: Frente al Instituto Continental).

Telf.: 918343626 / 918371932 Fijo: 064-583341

nuración

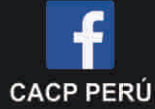

Sede CHIMBOTE

Av. Pacífico - Urb. Casuarinas 2da Etapa Mz. E1 Lt. 06 - 2do. Nivel (Costado de la I.E. Señor de la Vida - USP) - Nuevo Chimbote Telf.: 9953620444 / 920029799 Fijo: 043-604932

Email: info@cacperu.com Web: http://cacperu.com

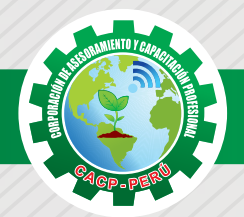

#### **PRESENTACIÓN**

AutoCAD 2D es un software CAD que permite desarrollar de manera eficiente cualquier tipo de figuras geométricas y planos de Ingeniería en dos dimensiones mediante la utilización de una gama de herramientas de dibujo y edición y una serie de aplicaciones que permiten explotar al máximo el programa y automatizar cualquier proyecto, brindándonos una experiencia más dinámica y rápida de trabajar. Con este curso lograrás identificar y seleccionar los comandos y herramientas de dibujo, edición, propiedades de objetos y capas, bloques, estilos de texto, acotamiento e impresión del Software AutoCAD 2019, integrándolos para el desarrollo de dibujos geométricos complejos en 2D. Elabora e interpreta el desarrollo de los Planos Básicos de un proyecto civil en sus diferentes fases, aplicando los comandos y herramientas del Software AutoCAD 2019.

#### **OBJETIVOS**

- ✓ Identifica y selecciona los comandos y herramientas de dibujo, edición, propiedades de objetos y capas, bloques, estilos de texto, acotamiento e impresión del Software AutoCAD 2019, integrándolos para el desarrollo de dibujos geométricos complejos en 2D.
- ✓ Elabora e interpreta el desarrollo de los Planos Básicos de un proyecto civil en sus diferentes fases, aplicando los comandos y herramientas del Software AutoCAD 2019.

#### **DIRIGIDO A**

El Curso de AutoCAD 2D 2019, está dirigido a arquitectos, ingenieros, estudiantes, técnicos diseñadores y público en general con deseos de aprender AutoCAD 2D 2019.

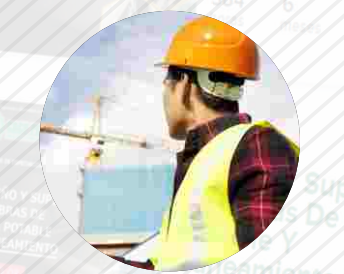

#### **CERTIFICA**

Los participantes que cumplan satisfactoriamente con los requisitos Académicos y Administrativos del programa recibirán la certificación en: "AUTOCAD 2D - 2019 NIVELES BÁSICO, INTERMEDIO Y AVANZADO", expedido por la Corporación de Asesoramiento y Capacitación Profesional CACP PERÚ S.R.L.

#### **BENEFICIOS**

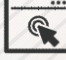

Horarios flexibles de acuerdo a tus necesidades a través del campus virtual (las 24h / 7d ).

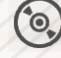

Videoconferencias en formato DVD calidad HD.

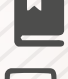

Material Impreso full color.

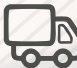

Incluye envió de materiales a todo el Perú hasta su domicilio (Olva Courier)

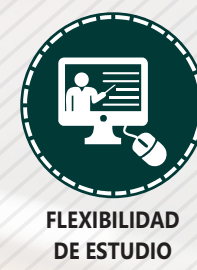

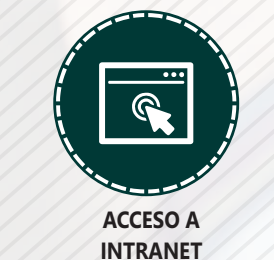

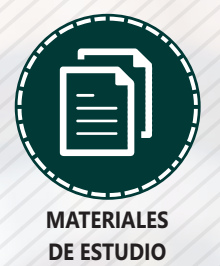

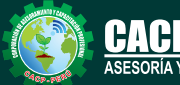

**Informes e Inscripciones** Cel.: **953620444** / **920029799** / **918343626** / **918371932** Fijo: **043-604932** - **064-583341** Email: info@cacperu.com Web: http://cacperu.com

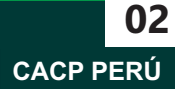

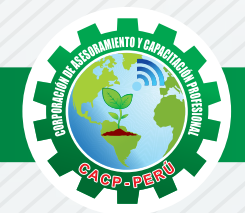

#### **HERRAMIENTAS METODOLÓGICAS**

#### **MODALIDAD VIRTUAL**

El participante tendrá a su disposición todos los contenidos del programa en el aula virtual CACP PERÚ, entregándosele una clave y usuario al inicio del curso. Las clases podrán verla ONLINE - EN VIVO en el mismo horario que se lleva a cabo la modalidad presencial y realizar sus preguntas. Para acceder a todas las ventajas de esta modalidad, es imprescindible tener CONOCIMIENTOS BÁSICOS DEL USO DE INFORMÁTICA (manejo de navegadores, correo electrónico, uso de procesadores de texto, impresión de documentos, descarga de documentos, etc). Así como contar de una buena conexión a la red y una computadora con características convencionales de memoria y configuración. El material educativo, tales como el DVD con el contenido de las filmaciones de las conferencias, las diapositivas impreso por clase se le enviará a su domicilio.

#### **MODALIDAD PRESENCIAL**

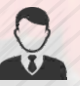

Esta modalidad consiste en que el alumno asista como mínimo al 90% de las clases teóricas prácticas. Se les brindará un manual en físico por clase y la información en digital estará disponible en el aula virtual.

#### **VENTAJAS DEL CAMPUS VIRTUAL**

**Informes e** 

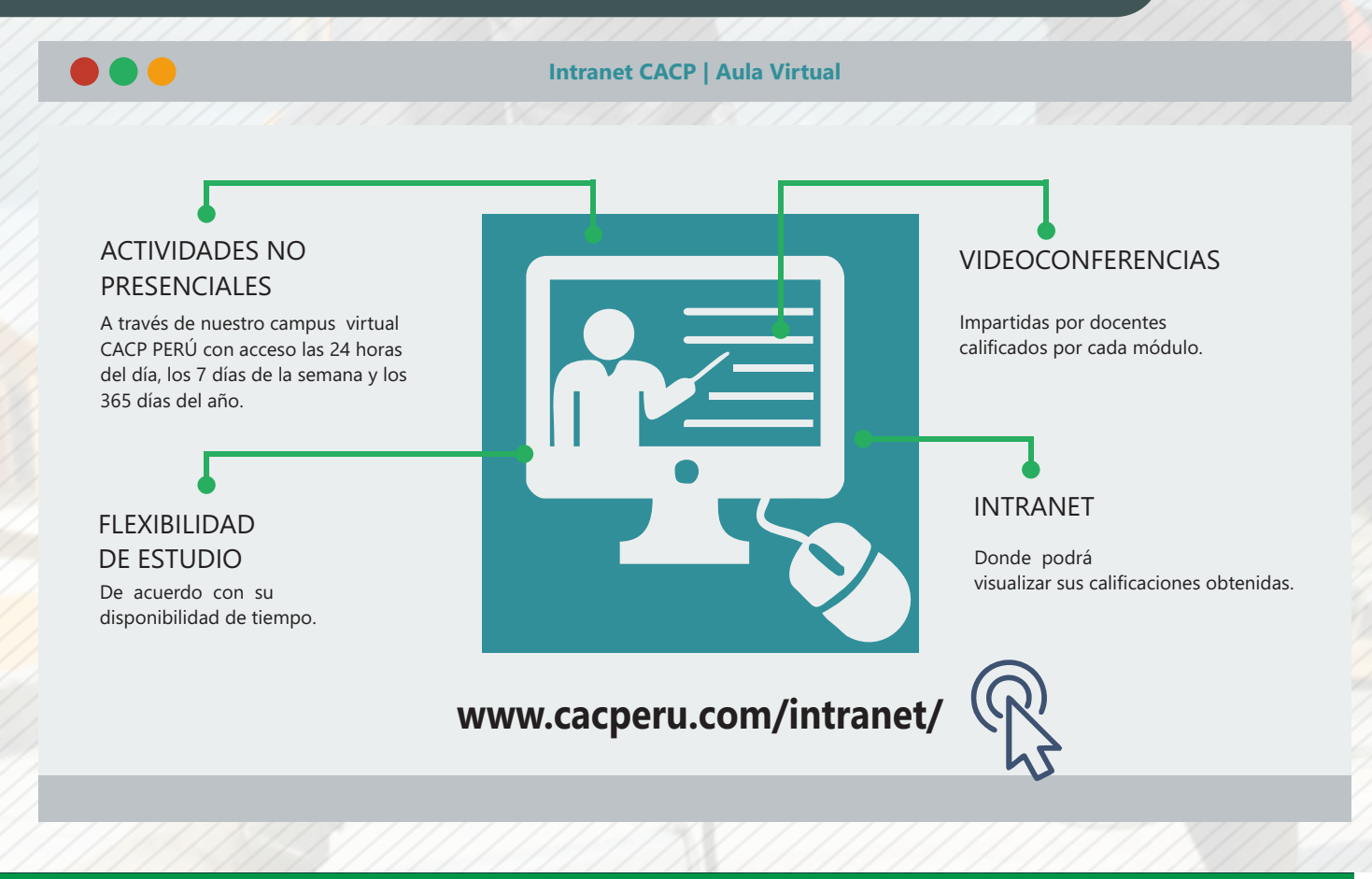

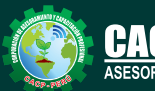

**Inscripciones** Cel.: **953620444** / **920029799** / **918343626** / **918371932** Fijo: **043-604932** - **064-583341** Email: info@cacperu.com Web: http://cacperu.com

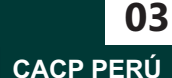

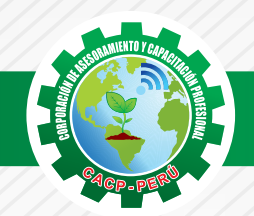

#### **TEMARIO AUTOCAD 2D - 2019 - NIVEL BÁSICO**

Sábado 13 de JULIO

#### **TEMA 01: INTRODUCCIÓN Y ENTORNO**

- ✓ Configuración de la Lámina de Trabajo: Limits, Units. Nociones de Escalas de pantalla y dibujo. Teclas de Función y Alías (Abreviaciones).
- ✓ Introducción al AutoCAD 2012, ingreso al Programa. Elementos y Preparación del Entorno de Trabajo.
- ✓ Ajustes previos.
- ✓ Comandos de navegación
- ✓ Configuración de las unidades de trabajo
- ✓ Práctica Calificada 1.

Sábado 20 de JULIO

#### **TEMA 02: SISTEMAS DE COORDENADAS. COMANDOS DE DIBUJO Y HERRAMIENTAS PARA DIBUJAR CON PRECISIÓN**

- ✓ Tipos de Coordenadas: Coordenadas Rectangulares, Coordenadas Polares, (Absolutas y Relativas).
- ✓ Comando líne.
- ✓ Comando Polylínea.
- ✓ Comando Circle.
- ✓ Coordenadas cartesianas y polares.
- $\sqrt{Gri}$
- $\checkmark$  Ortho y polar tracking.
- ✓ Objectsnaps.
- ✓ Práctica Calificada 2.

**TEMA 03: COMANDOS DE DIBUJO Y EDICIÓN DE ENTIDADES** 

- ✓ Comando arc.
- ✓ Comando rectángule y polygon.
- ✓ Comando Elipse.
- ✓ Comando Move.
- ✓ Comando Copy.
- ✓ Comando Rotate.
- ✓ Comandos Mirror.
- ✓ Práctica Calificada 3

#### **TEMA 04: COMANDOS DE EDICIÓN DE ENTIDADES II**

- ✓ Comando erase.
- ✓ Comando explode y join.
- ✓ Comando strech y scale.
- ✓ Comando fillet y chamfer.
- ✓ Comando Trim y extend.
- ✓ Comando Offset y array.
- ✓ Práctica Calificada 4.

**Informes e Inscripciones** Cel.: **953620444** / **920029799** / **918343626** / **918371932** Fijo: **043-604932** - **064-583341** Email: info@cacperu.com

Web: http://cacperu.com

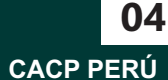

Sábado 03 de AGOSTO

Sábado 27 de JULIO

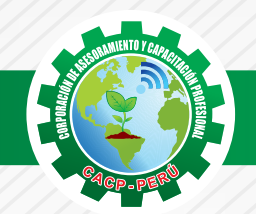

**TEMARIO AUTOCAD 2D - 2019 - NIVEL INTERMEDIO**

#### Sábado 10 de AGOSTO **TEMA 05: COMANDOS DE DIBUJO Y EDICIÓN DE TEXTOS** ✓ Comandos Line, Pline, Circle, Arc, Rectangle, Ellipse, Polygon, Spline, Point,´ Point Style, ✓ Tipos de texto. ✓ Creando y Configurando Text Styles. ✓ Creación de Columnas, justificaciones. ✓ Espaciamiento entre líneas y párrafos. Inserción de ✓ Campos, Inserción de símbolos, Edición de Text y Mtext. ✓ Práctica Calificada 5. Sábado 17 de AGOSTO **TEMA 06: COMANDOS PARA CREACIÓN Y EDICIÓN DE TEXTURAS Y TABLAS.** ✓ Conceptos y propiedades de texturas. ✓ Nuevo panel Hatch Creation. (sombreado y Degrade). ✓ Texturas separadas. ✓ Table Style, edición de tablas y aplicaciones. ✓ Práctica Calificada 6. Sábado 24 de AGOSTO **TEMA 07: COMANDOS PARA CREACIÓN Y MANEJO DE BLOQUES**  ✓ Comando Block, creando bloques en el dibujo actual. ✓ Insertando bloques. ✓ Caja de dialogo, exportación de bloques y objetos, Edición de Bloques (Block Editor). ✓ Práctica Calificada 7 Sábado 31 de AGOSTO**TEMA 08: COMANDOS PARA CREACIÓN Y ADMINISTRACIÓN DE LAYERS (CAPAS)** ✓ Comando LAYER, Paleta de Layers. ✓ Creación y Eliminación de Layers, Ordenar Layers. ✓ Selección de Layers, Propiedades de Layers: Color, Linetype (Tipo de Línea), Lineweight (Grosor de Línea), On/Off (Foco), Frezze/Thaw (Congelar/Descongelar). ✓ Color, Tipo de Línea, Grosor de Línea en el Espacio Modelo (Model) y en los Viewports. ✓ Práctica Calificada 8. er (yu  $\Box$

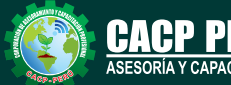

**Informes e** 

**Inscripciones** Cel.: **953620444** / **920029799** / **918343626** / **918371932** Fijo: **043-604932** - **064-583341** Email: info@cacperu.com Web: http://cacperu.com

**CACP PERÚ 05**

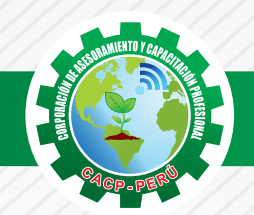

#### **TEMARIO AUTOCAD 2D - 2019 - NIVEL AVANZADO**

Sábado 07 de SEPTIEMBRE

#### **TEMA 09: COMANDOS PARA CREACIÓN Y MANEJO DE COTAS / DIMENSIONAMIENTO**

- ✓ Conceptos generales, Partes de una cota. Caja de diálogo Dimension Style,
- ✓ Creación y Configuración de Estilos de cota.
- ✓ Configuración de Estilos de Cota Anotativos, Edición de estilos, Dimensión Space, Dimension Break.
- ✓ Inserción de archivos PDF
- ✓ Inserción de archivos JPG
- ✓ Practica Calificada 9.

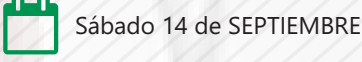

#### **TEMA 10: EDICIÓN DE SÓLIDOS - INTRODUCCIÓN A 3D**

- ✓ Dibujos Isométricos 2D.
- ✓ Espacio de trabajo 3D.
- ✓ Visualización tridimensional.
- ✓ Estilos visuales de objetos 3d.
- ✓ View Cube.
- ✓ Solidos básicos y solidos complejos.
- ✓ Unión y substración de sólidos.
- ✓ Comando SolidEdit.
- ✓ Generación de solidos a partir de cuerpos en 2D dimensiones.
- ✓ Practica Calificada 10.

#### **TEMA 11: PRESENTACIÓN DE PROYECTOS EN 3D.**

- ✓ Visualización fotorrealista: Render.
- ✓ Iluminación: sombras, iluminación solar, iluminación artificial.
- ✓ Materiales: texturas, mapeados, acabados.
- ✓ Fondo
- ✓ Impresión avanzada 3D. Presentación fotorrealística final del proyecto Ee 3d.
- ✓ Configuración de láminas. Entrega en formatos digitales.
- ✓ Practica Calificada 11.

#### **TEMA 12: SISTEMA DE IMPRESIÓN EN AUTOCAD – DWF**

- ✓ Conceptos Generales, Configuración Page Setup, Configuración de Equipos.
- ✓ Configuración de un layout (page setup)
- ✓ Creación y configuración de ventanas de impresión ViewPorts .
- ✓ Configuración de la impresora
- ✓ Configuración de la escala de impresión
- ✓ Evaluación Final.

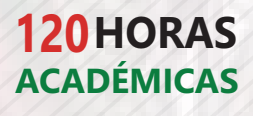

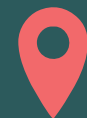

#### LUGAR DEL EVENTO

AUDITORIO CENTRAL DE CACP PERÚ

**Informes e Inscripciones**

Av. Pacífico - Urb. Casuarinas 2da Etapa Mz. E1 Lt. 06 - 2do. Nivel (Costado de la I.E. Señor de la Vida - USP) - Nuevo Chimbote

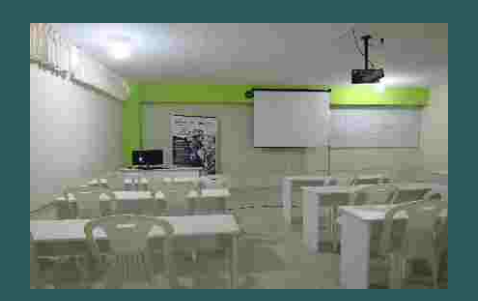

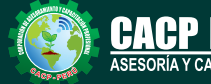

#### Cel.: **953620444** / **920029799** / **918343626** / **918371932**

Fijo: **043-604932** - **064-583341** Email: info@cacperu.com Web: http://cacperu.com

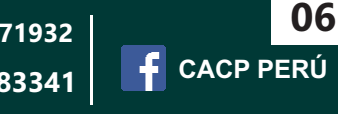

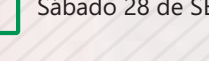

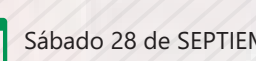

Sábado 28 de SEPTIEMBRE

**DURACIÓN 3 MESES**

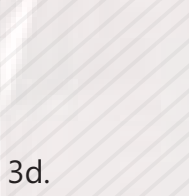

Sábado 21 de SEPTIEMBRE

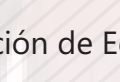

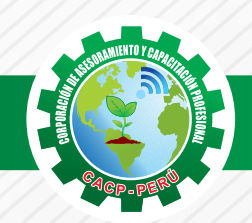

 $\blacktriangleright$ BCP)

ORÍA Y CAPACITACIÓN

**CORPORACIÓN DE ASESORAMIENTO Y CAPACITACIÓN PROFESIONAL CAPACITACIÓN - CONSULTORÍA - INHOUSE**

100.00 120.00 GRATIS

300.00

#### **INVERSIÓN:**

**INSCRIPCIÓN COSTO EN CUOTAS (3) CERTIFICACIÓN COSTO AL CONTADO**

#### **MEDIO DE PAGO**

#### BANCO DE CRÉDITO DEL PERÚ

N° CUENTA CORRIENTE EN SOLES:

### **310-2283477035**

#### Titular de la Cuenta:

 **CORPORACIÓN DE ASESORAMIENTO Y CAPACITACIÓN PROFESIONAL C.A.C.P. S.R.L**

**\*En caso de realizar pago mediante el banco adicionar S/. 7.50 por cada Transacción**

## **Interbank**

N° CUENTA CORRIENTE EN SOLES:

### **6203001670984**

Titular de la Cuenta: **CORPORACIÓN DE ASESORAMIENTO Y CAPACITACIÓN PROFESIONAL C.A.C.P. S.R.L**

**\*En caso de realizar pago mediante el banco adicionar S/. 5.00 por comisión de interplaza**

#### **PAGOS A TRAVÉS DE:**

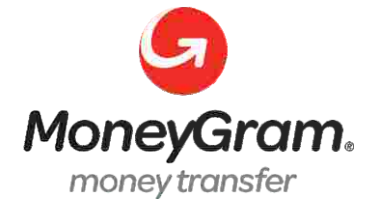

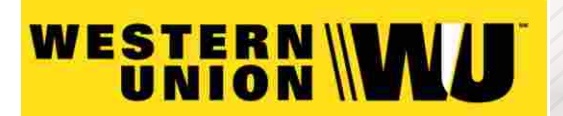

A nombre de**: MIJAIL ANDRE NUÑEZ GOMEZ** DNI**: 44348728**

#### **ENVÍO DEL MATERIAL EN FÍSICO, SIN COSTO ADICIONAL A NIVEL NACIONAL**

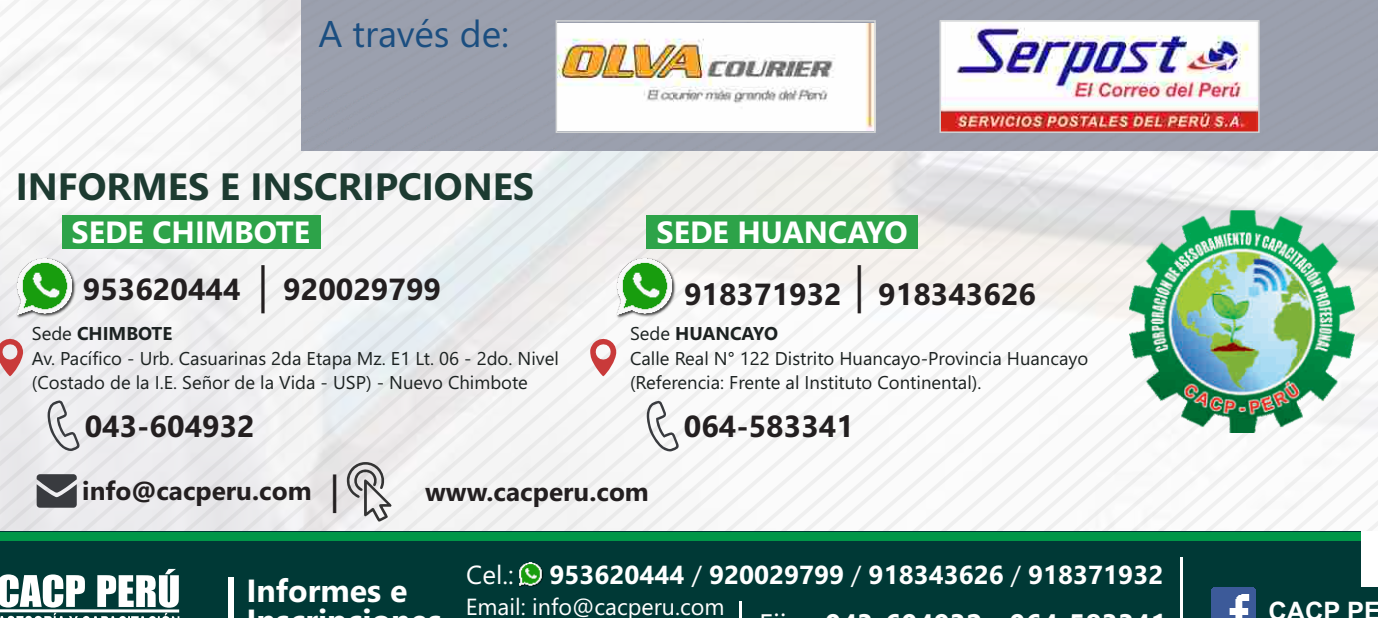

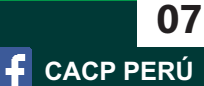

**Inscripciones** Web: http://cacperu.com

Fijo: 043-604932 - 064-583341